государственное бюджетное общеобразовательное учреждение Самарской области средняя общеобразовательная школа № 11 города Кинеля городского округа Кинель Самарской области

# «PACCMOTPEHO»

на заседании Педагогического совета Учреждения Протокол № 2  $H_n$  / 2023 r

«ПРОВЕРЕНО» Зам. директора по ВР ГБОУ СОШ №11 г. Кинеля Немцева Ю.В. *Ле-1-*

 $\sqrt{5n}$  10 2023 r.

«УТВЕРЖДАЮ» Дирсктор 3500 ГБОУ СОШ №11 с Кинеля Литовская Олл. Не Приказ Ne76000 Л is.

# ДОПОЛНИТЕЛЬНАЯ ОБЩЕОБРАЗОВАТЕЛЬНАЯ ОБЩЕРАЗВИВАЮЩАЯ ПРОГРАММА «Путеществие в компьютерную Долину»

Уровень реализации рабочей программы (нужное подчеркнуть). базовый, углубленный

для 9-11 классов

Составитель(и): Никитина Е.С. учитель информатики

Кинель, 2023г.

## **1. Основные характеристики программы**

### **1.1 Пояснительная записка**

Дополнительная общеразвивающая программа «Путешествие в Компьютерную Долину» разработана в соответствии с нормативными документами:

Конвенцией о правах ребенка

- Федеральным законом от 29.12.2012. №273-ФЗ «Об образовании в РФ»
- Законом РФ «Об основных гарантиях ребенка» от24. 07.1998г. №124 ФЗ
- Концепцией развития дополнительного образования детей (утверждена распоряжением Правительства Российской Федерации от 4 сентября 2014г. №1726р.).

Очень важно формировать и развивать у сегодняшних школьников готовность к восприятию новых идей в современном обществе, насыщенном информацией, с постоянно меняющимися информационными технологиями.

Важно, чтобы дети использовали компьютер не бездумно, как игровую приставку, а учились использовать все возможности этого сложного устройства. Компьютер – это, прежде всего инструмент для каких-либо целей, и как всякий сложный инструмент, компьютер эффективен настолько, насколько подготовлен к работе с ним человек.

Данная **программа технической направленности** включает первоначальную подготовку школьников к работе на ПК, владение программами пакета Microsoft Office.

**Актуальность программы** заключается в том, что современные школьники должны владеть необходимыми навыками работы на компьютере и уметь их применять на практике, так как информационное пространство современного человека предусматривает умелое пользование компьютерными технологиями во всех сферах деятельности.

**Отличительные особенности программы** от уже существующих заключается в систематизации полученных знаний в процессе перехода от одной ступени образования к другой.

**Педагогическая целесообразность** программы заключается в том, что занятия программы «Путешествие в Компьютерную Долину» помогают школьникам лучше учиться, у них повышается творческая активность, интерес к овладению навыков работы на компьютере.

### **Уровень усвоения программы**

Стартовый уровень

**Адресат программы.** Возраст детей, участвующих в реализации данной общеобразовательной программы: **от 15 до 18 лет.**

**Сроки реализации программы** 15 ч.

**Форма обучения**: очная.

### **1.2 Цель и задачи программы**

**Цель программы:** формирование и развитие у подростков творческих качеств личности через обучение начальным знаниям в области информатики, элементарным навыкам работы на ПК.

**Задачи** 

### **программы:**

*Обучающие:*

*-* научить работать на ПК, учитывая возрастные особенности воспитанников;

- формировать умения применять полученные знания для решения реальных практических задач;

- формировать умения применять теоретические знания на практике.

### *Развивающие:*

- расширить кругозор воспитанников в области источника получения информации;

- развить индивидуальные и творческие способности детей;

### *Воспитательные:*

- воспитать чувство ответственности;

- научить детей работать в коллективе;

- воспитать доброжелательность и контактность в отношении со сверстниками;

- воспитание дисциплинированности, усидчивости, точности суждений.

# **1.3. Содержание программы**

# **Учебный (тематический) план**

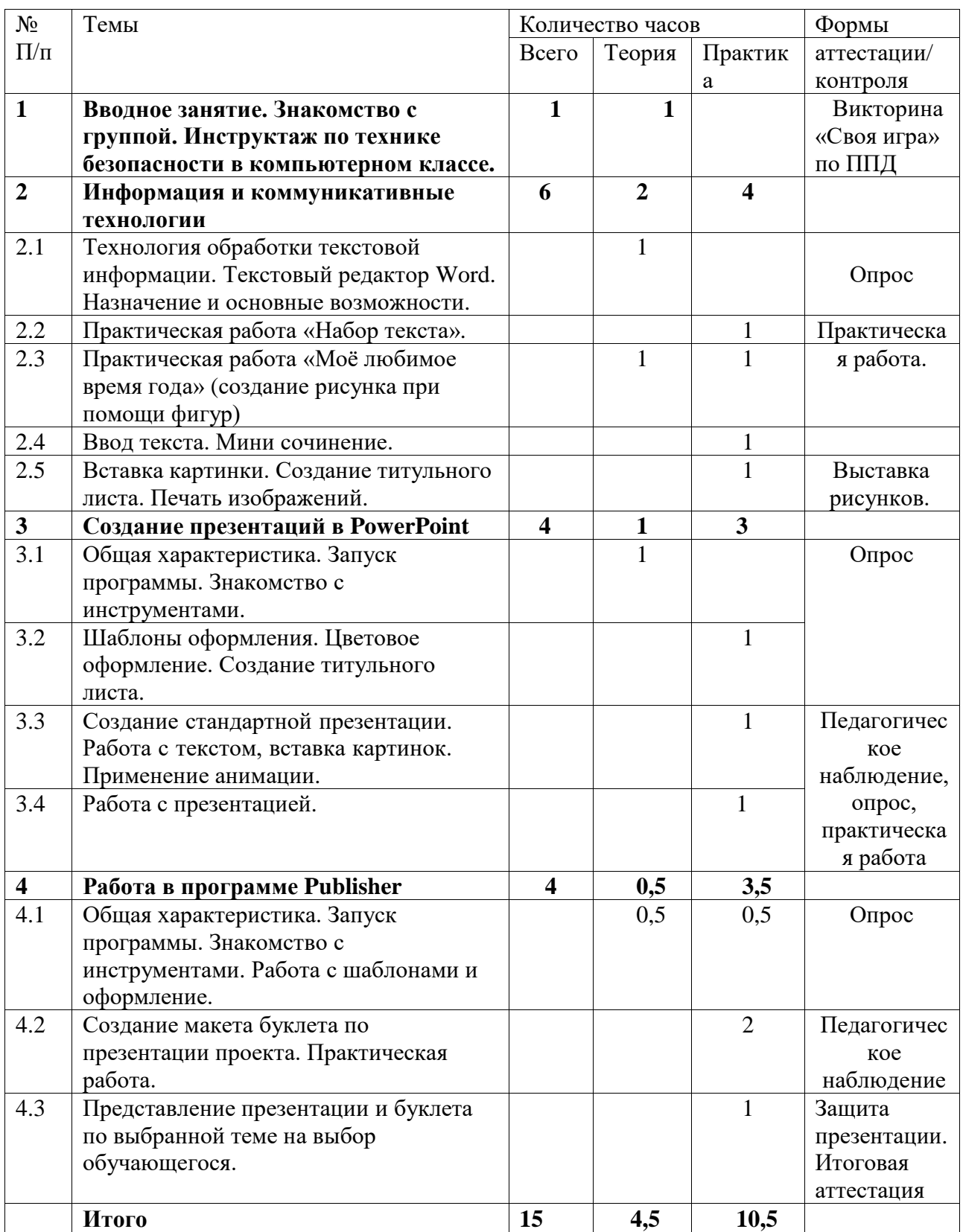

### **Содержание учебного (тематического) плана**

### **1.Вводное занятие (1ч)**

Теория: Знакомство с группой. Инструктаж по технике безопасности в компьютерном классе. Вводное занятие, викторина «Своя игра» по правилам дорожной безопасности.

### **2. Информация и коммуникативные технологии (6ч)**

Теория: Технология обработки текстовой информации. Текстовый редактор Word. Назначение и основные возможности. Вставка картинки. Создание титульного листа. Печать изображений.

2.1Практика: работа в программе Word.

2.2 Практика: Практическая работа «Набор текста».

2.3Практика: Практическая работа «Моё любимое время года» (создание рисунка при помощи фигур)

2.4Практика: Ввод текста. Мини сочинение.

2.5Практика: Вставка картинки. Создание титульного листа. Печать изображений.

#### **3. Создание презентаций в PowerPoint (8ч)**

3.1теория: Общая характеристика. Знакомство с

инструментами. Практика: запуск программы.

3.2Практика: Шаблоны оформления. Цветовое оформление. Создание титульного листа.

3.3Практика: Создание стандартной презентации. Работа с текстом, вставка картинок. Применение анимации.

3.4 Практика:Работа с презентацией.

### **4. Работа в программе Publisher (4ч)**

4.1Теория: Общая характеристика. Запуск программы. Знакомство с инструментами. Практика: Работа с шаблонами и оформление.

4.2 Практика:Создание макета буклета по презентации проекта. Практическая работа. Тест на компьютерную грамотность

4.3 Практика:Защита работы – презентация и буклет по выбранной теме на выбор обучающегося.

### **Планируемые результаты обучения**

Личностные результаты учащихся:

- сформированная мотивация детей к творчеству, познанию, труду;
- сформированное уважительное и доброжелательное отношения к другому человеку;
- сформированная коммуникативная компетентность в общении и сотрудничестве со сверстниками в процессе разных видов деятельности.

Метапредметные результаты учащихся:

- умеет работать с информацией (извлекать информацию из различных источников, анализировать, систематизировать, представлять различными способами);
- умеет излагать свое мнение и обосновывать свою точку зрения, готовность слушать собеседника и вести диалог;
- сформирована компетентность в области использования ИКТ.

Предметные результаты учащихся:

- Умеет работать с информацией и применение их в практической деятельности;
- Умеет искать необходимую информацию для поставленной цели;
- Умеет создавать завершенные проекты с использованием изученных компьютерных сред;
- Знает с технику безопасности в компьютерном классе.
- Владеет уверенно компьютером;
- Знает терминологию;
- Умеет работать в программе PowerPoint, её возможностями и областью ее применения;
- Знает возможные способы создания презентаций;
- Знает все возможности добавления мультимедийных эффектов.
- Умеет самостоятельно создавать типовую презентацию и проектировать свою собственную;
- Умеет демонстрировать свою работу и защищать её.

## **Используемое оборудование в Центре образования цифрового и гуманитарного профилей «Точка роста»**

- 1. Ноутбук учителя
- 2. Ноутбук ученика (10 шт.)
- 3. Проектор